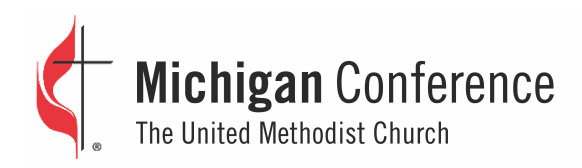

## FOUR WAYS TO ADDRESS THE PRESIDING OFFICER ONLINE

# ASK A QUESTION

Use the Q&A window to type QUESTION, followed by your name. Then type in a second post the following information:

- Name
- Clergy or laity
- The name of your church
- The city where it is located
- Your question

### MAKE A SPEECH FOR OR SPEECH AGAINST A MOTION BEFORE THE ANNUAL CONFERENCE

Use the Q&A window to type SPEECH FOR or SPEECH AGAINST Then type in a second post the following information:

- Speech for or speech against
- Name
- Clergy or laity
- The name of your church
- The city where it is located

### POINT OF ORDER

Use the Q&A window to type POINT OF ORDER. Then type in a second post the following information:

- Name
- Clergy or laity
- The name of your church
- The city where it is located
- Your point of order

#### OTHER PARLIAMENTARY REQUEST

Use the Q&A window to type REQUEST. Then type in a second post the following information:

- Name
- Clergy or laity
- The name of your church
- The city where it is located
- State the specific nature of your parliamentary request